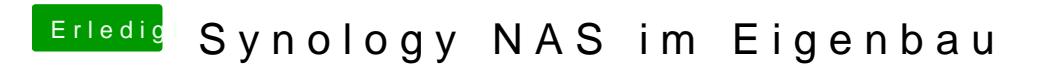

Beitrag von Sepuku vom 2. April 2017, 18:36

Ja, Du kannst sie einfach in die Seitenleiste ziehen.